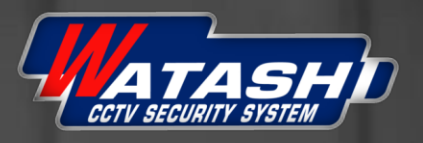

# **Video Doorbell**

Safeguard for your house

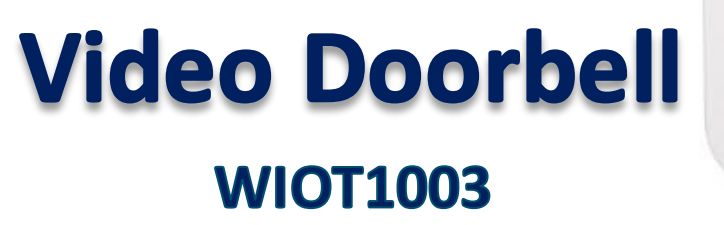

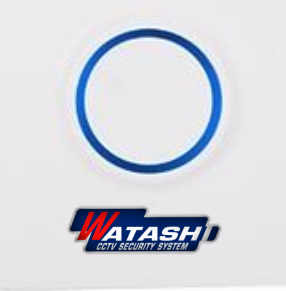

**CONTRACTOR** 

**Download APP Watashi iot** 

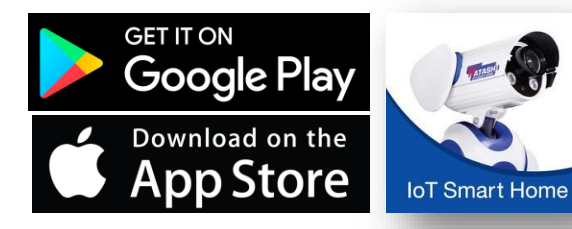

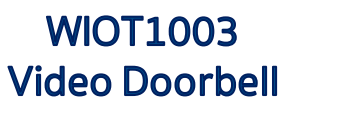

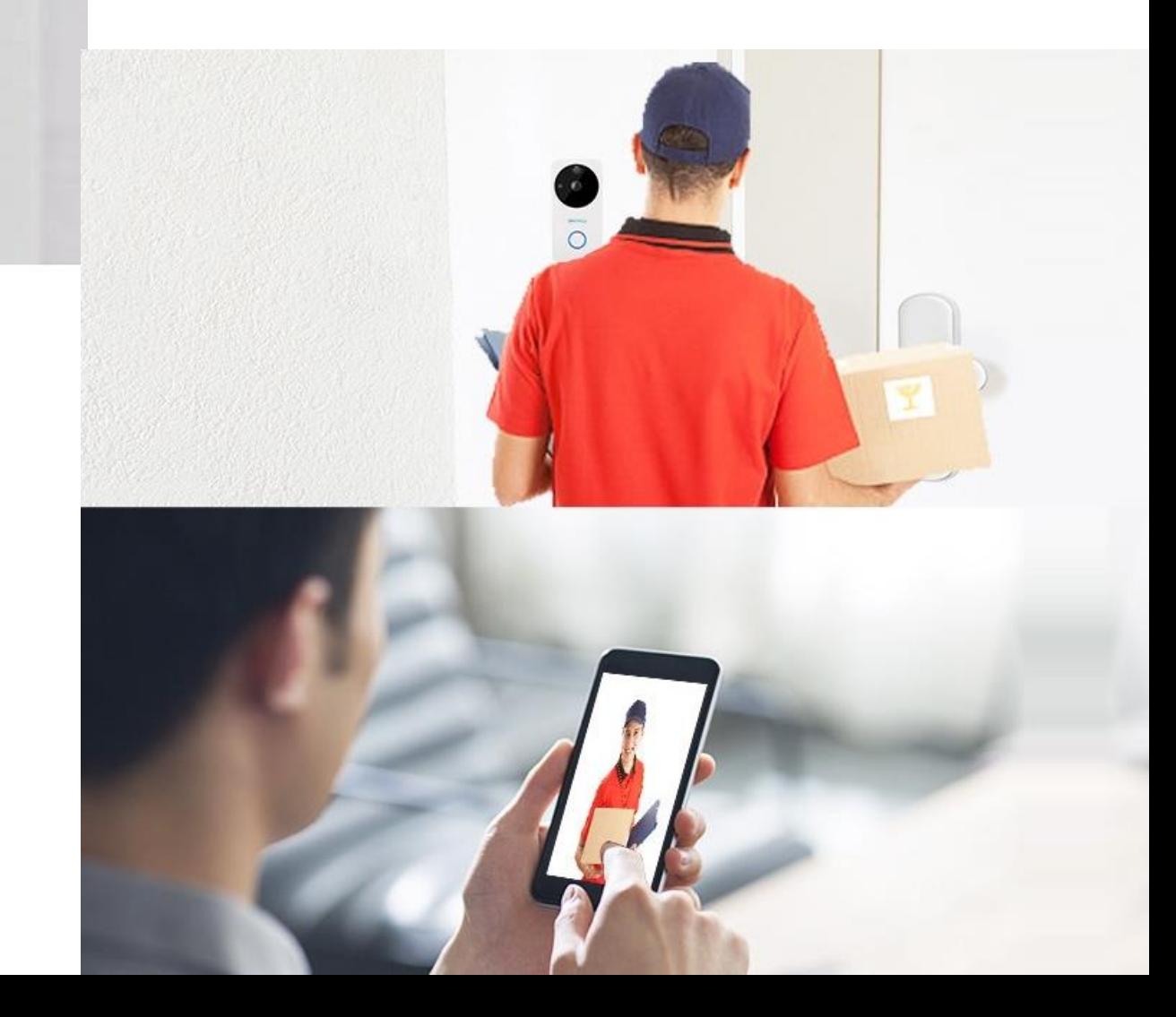

**WIOT1003 Video Doorbell** 

2

#### **Video Doorbell (WIOT1003 )**

**คุณสมบัติ**

- **กล้อง 1 .0 MP , 1 /4 " CMOS Sensor**
- **การเชื่อมต่อแบบไร้สาย Wi -Fi 2.4GHz**
- การใช้พลังงานต่ำเป็นพิเศษ
- **IR LED ก าลังสูง ระยะ 5M**
- ไมโครโฟนในตัวและลำโพงสนทนาสองทาง
- **สนับสนุน Memory Card 32G**
- **รองรับระบบ Android / IOS**

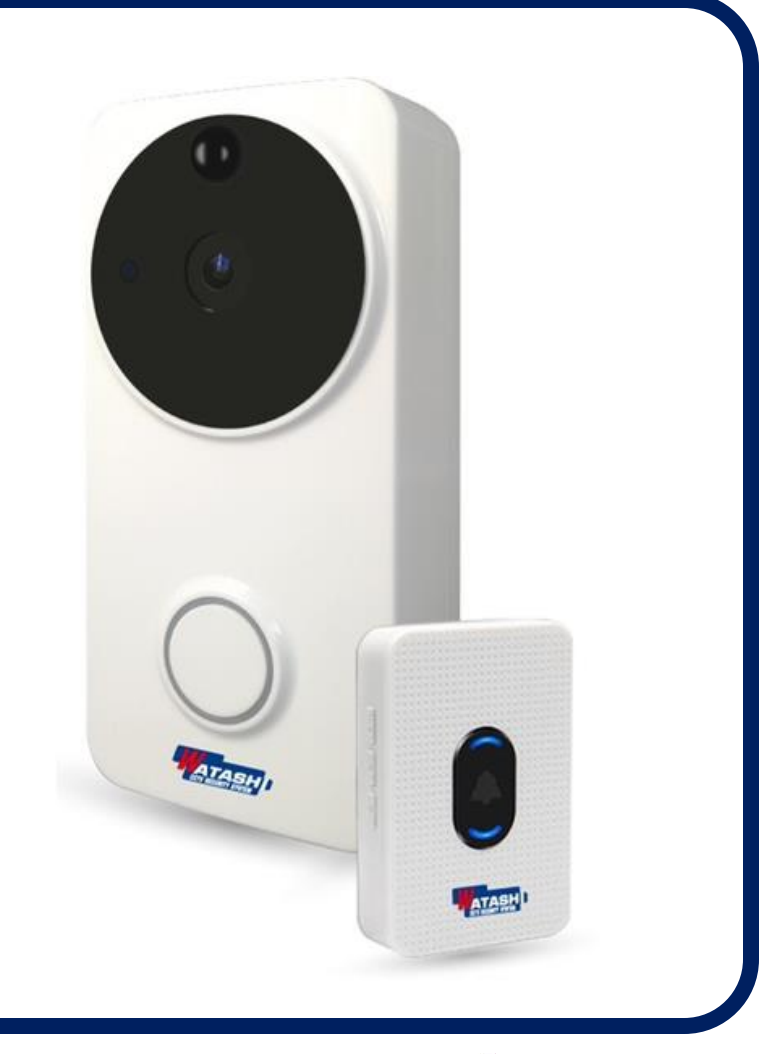

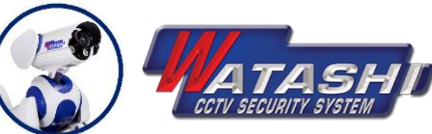

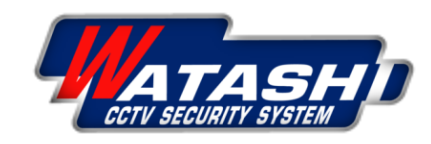

## **Video Doorbell Product Structure** (WIOT1003)

1

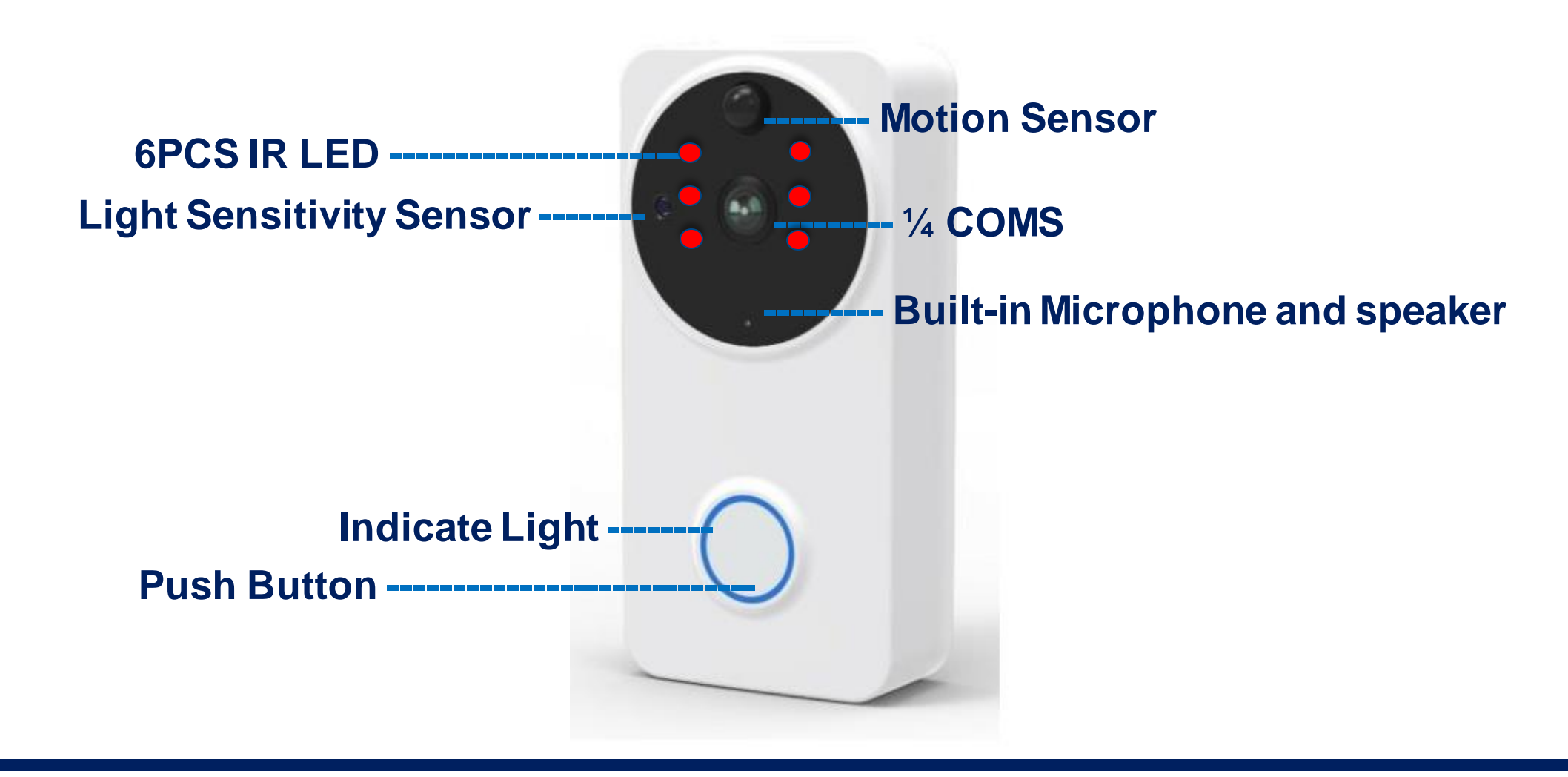

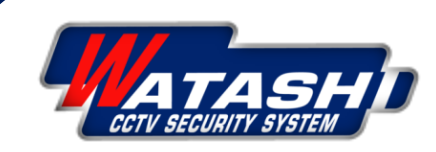

### **Video Doorbell Product Structure** (WIOT1003)

1

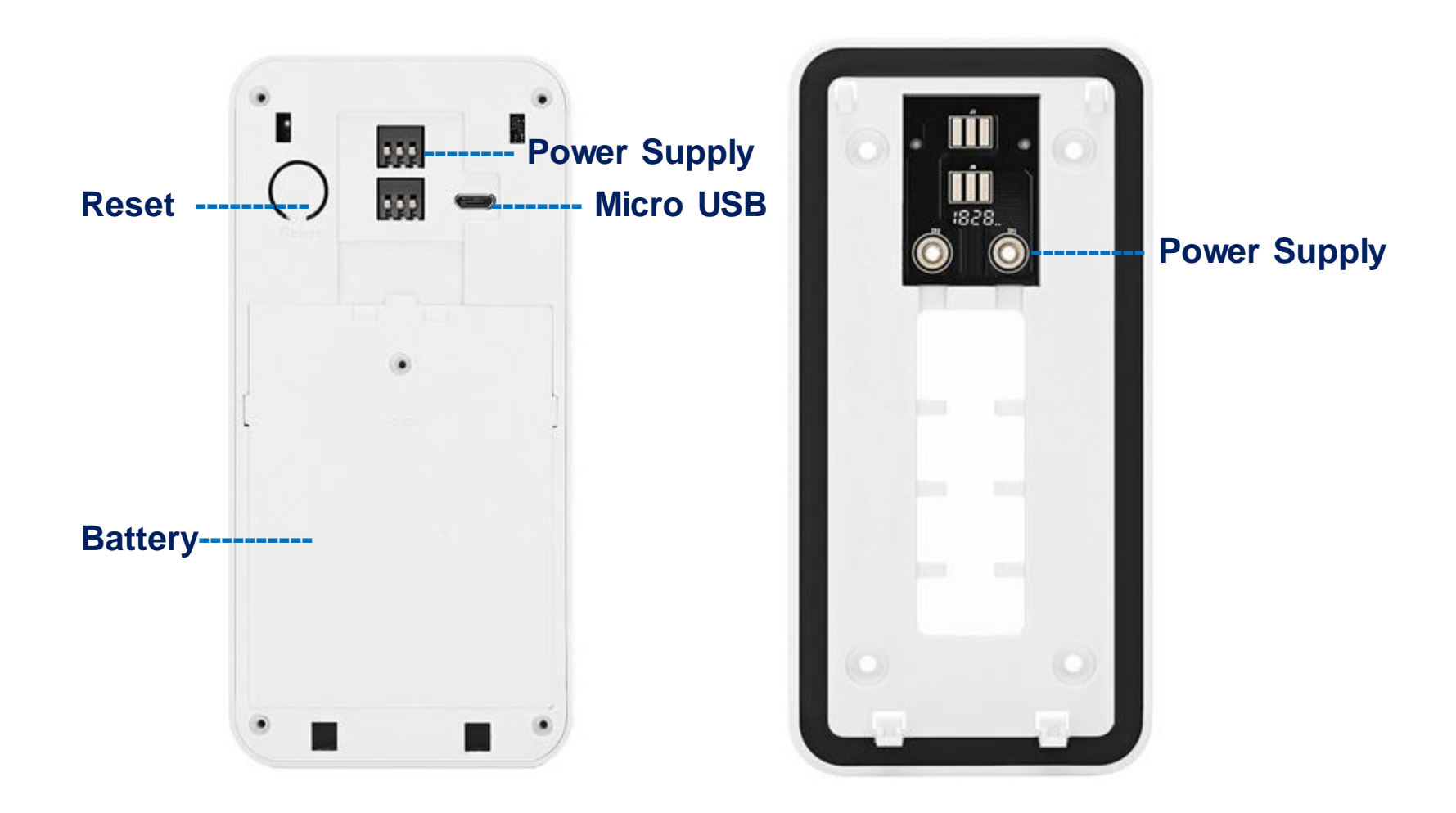

5

#### **Video Doorbell Installation Instructions (WIOT1003)**

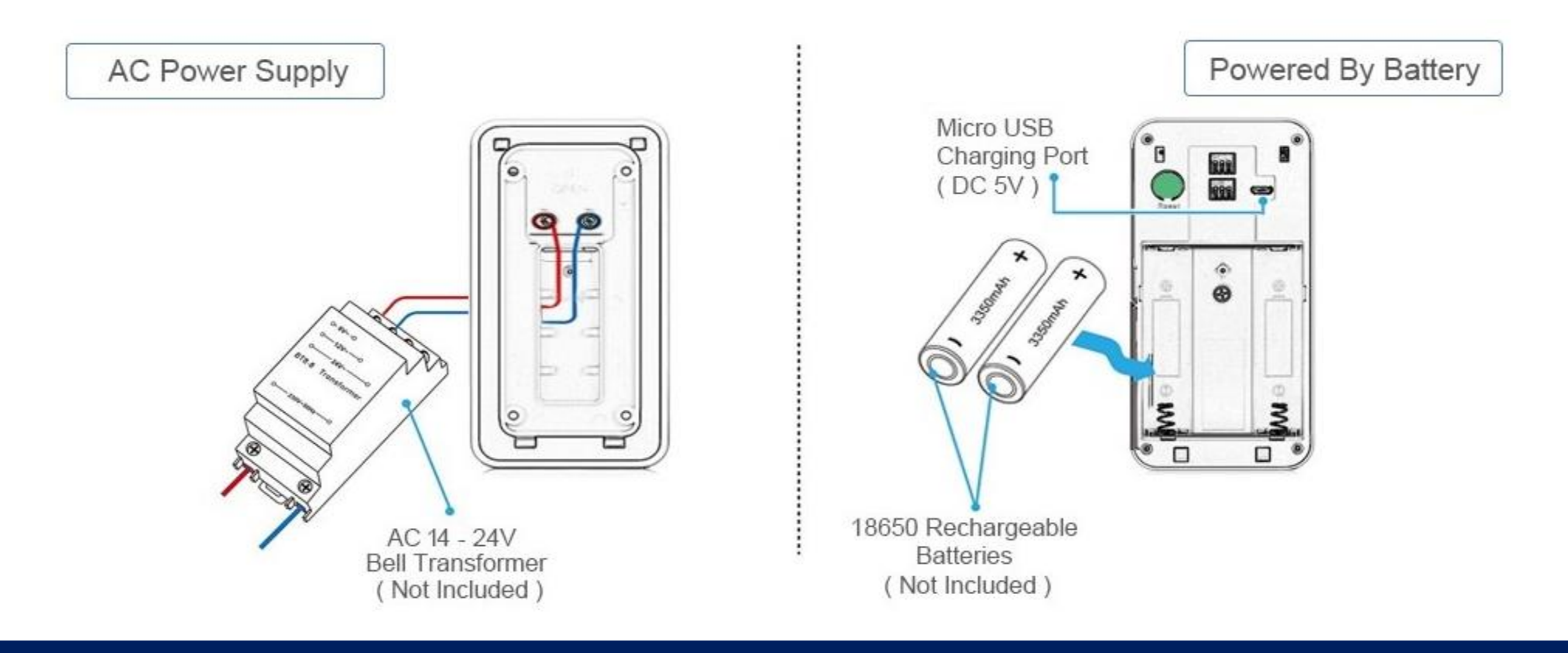

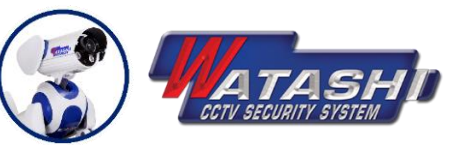

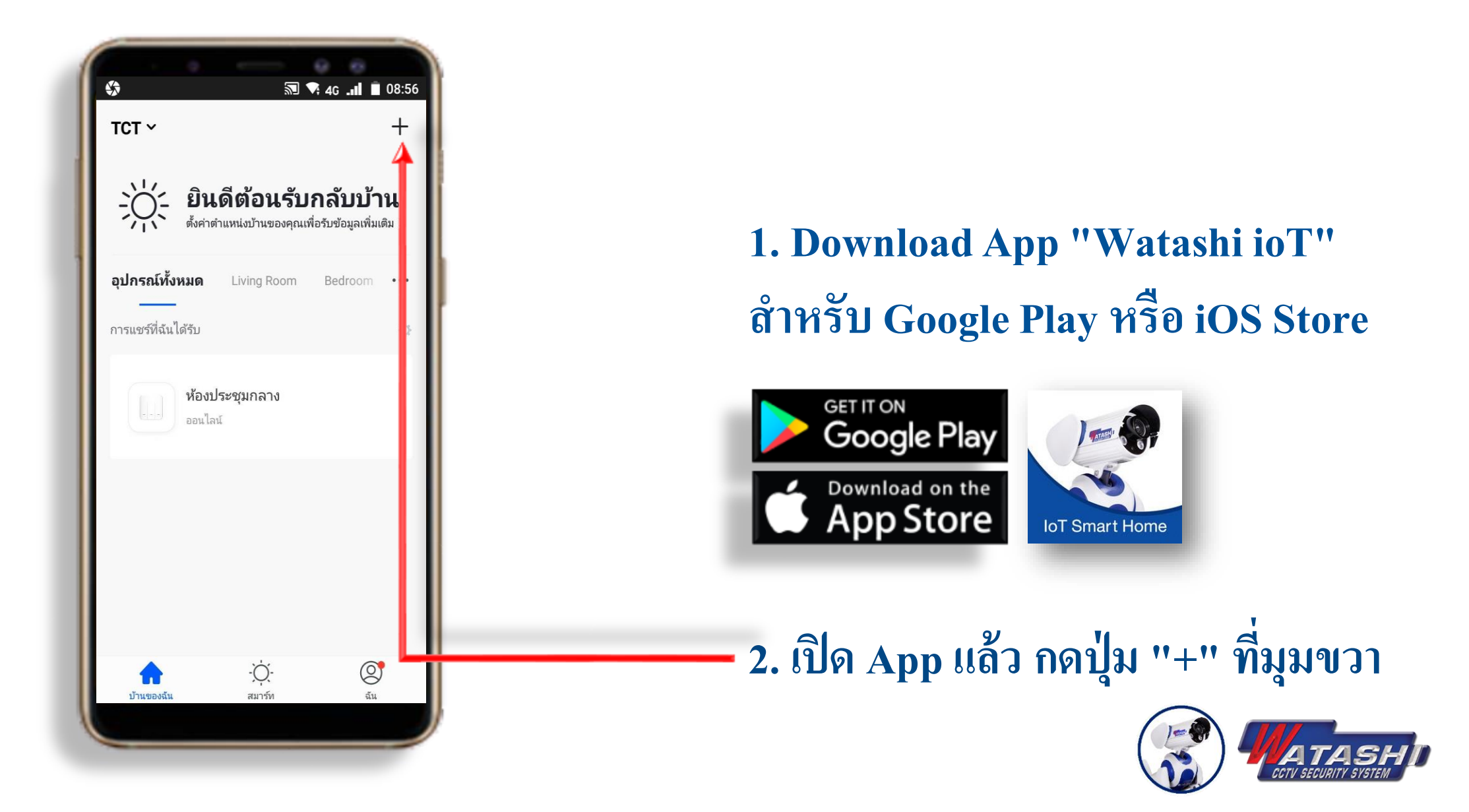

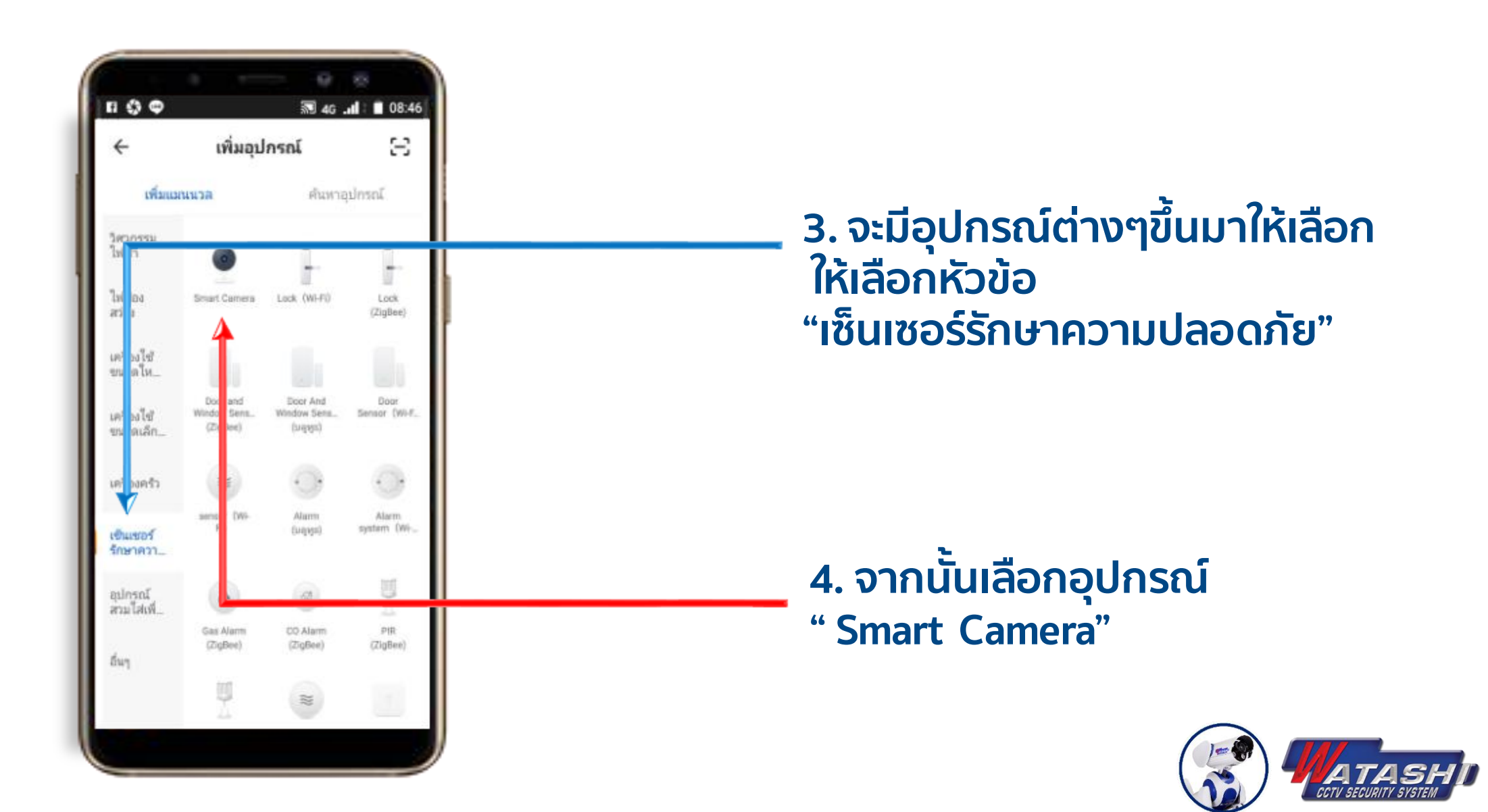

8

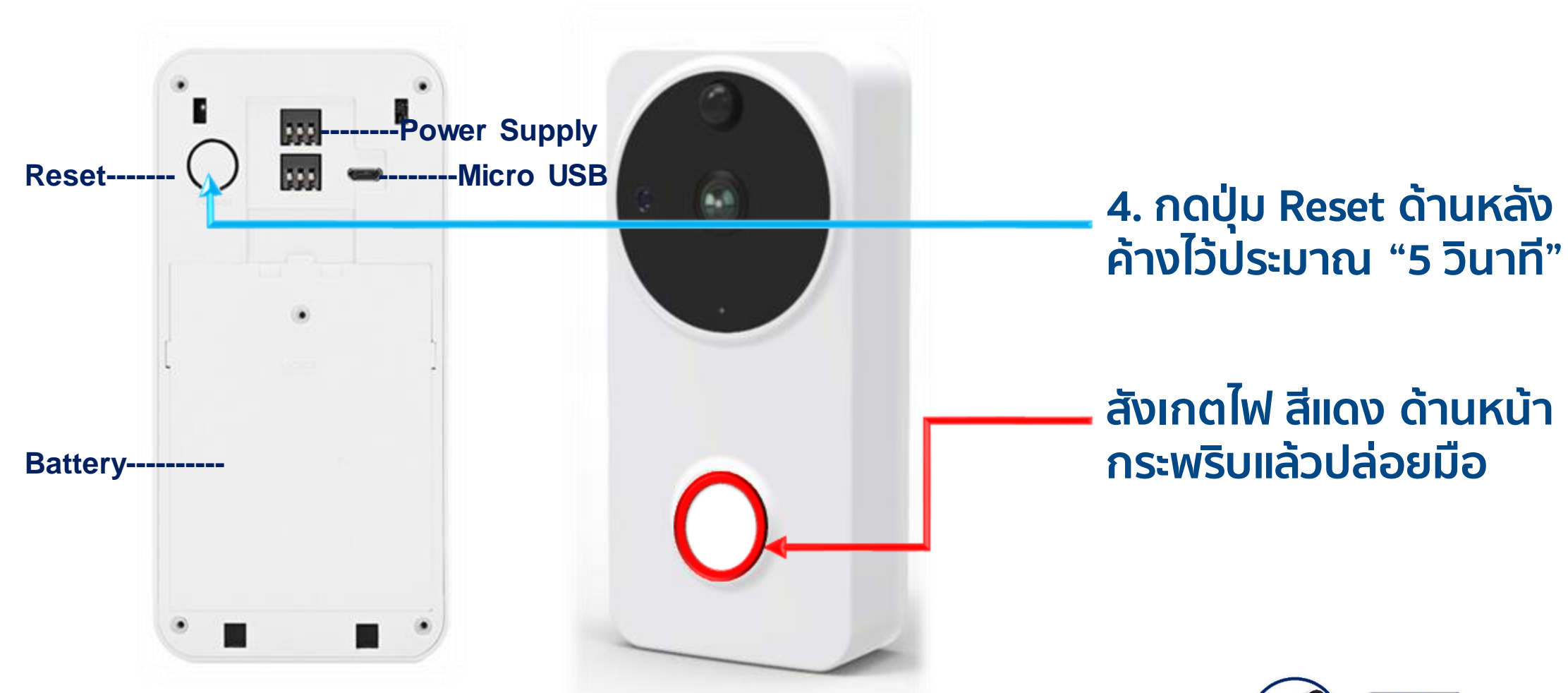

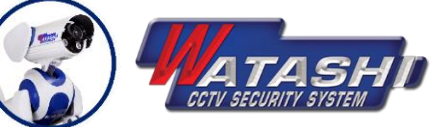

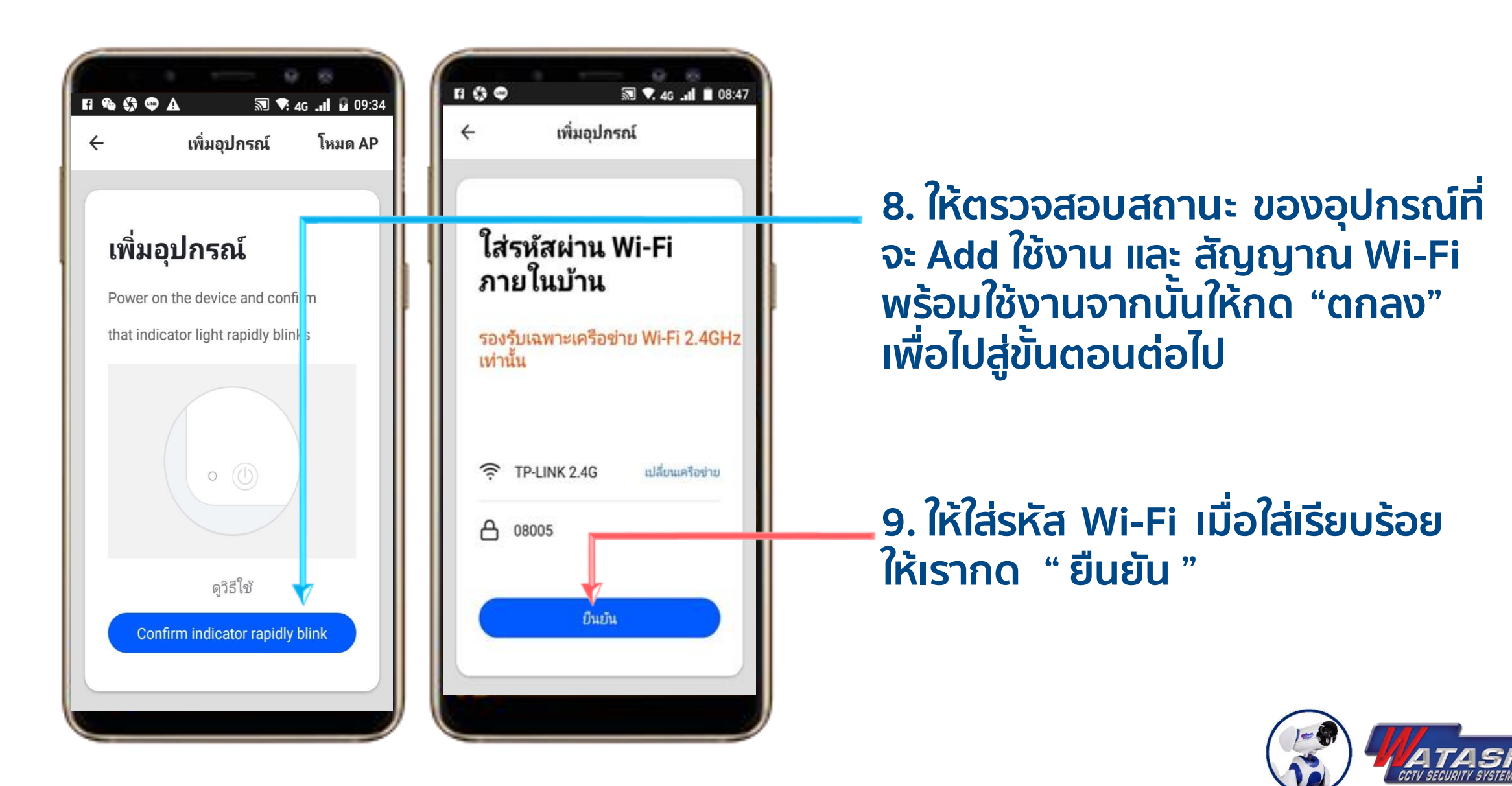

**WIOT1003** 10 **Video Doorbell** 

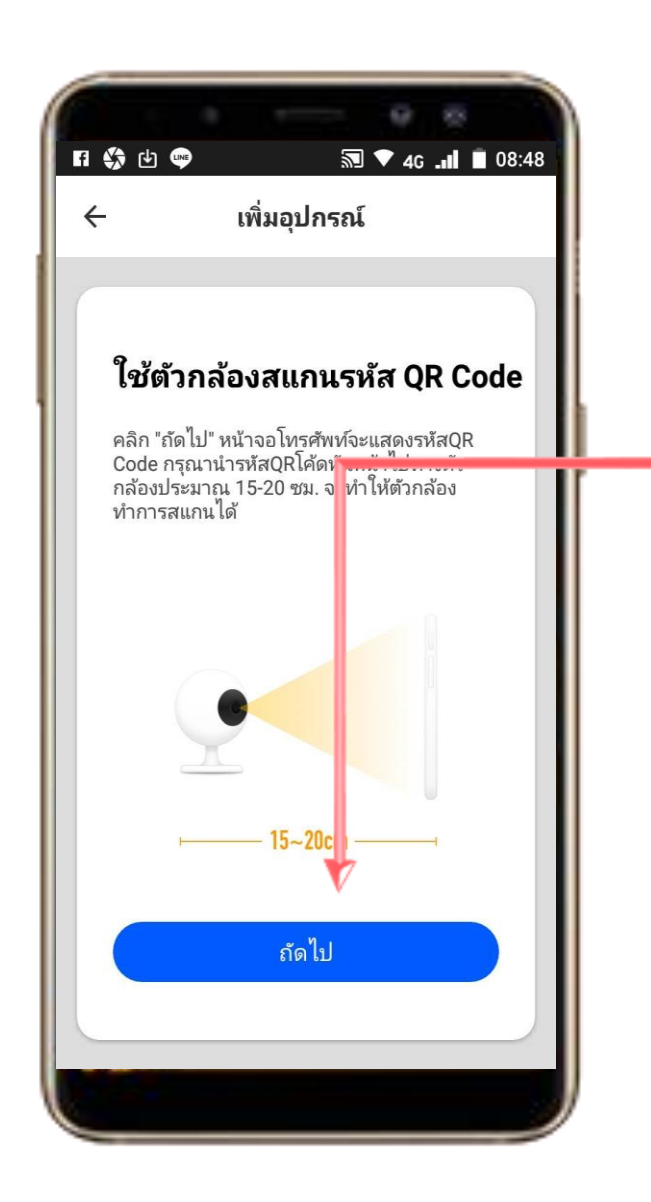

**6. ถ้าเป็นอุปกรณ์กล้อง ให้เตรียมกล้อง และมือถือ ที่จะสแกน QR code ระยะห่างกล้องกับมือถือประมาณ (20 ซม. -30 ซม.) เมื่ออุปกรณ์พร้อมให้กด "ถัดไป"**

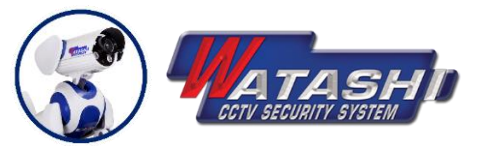

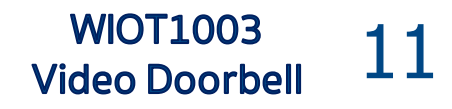

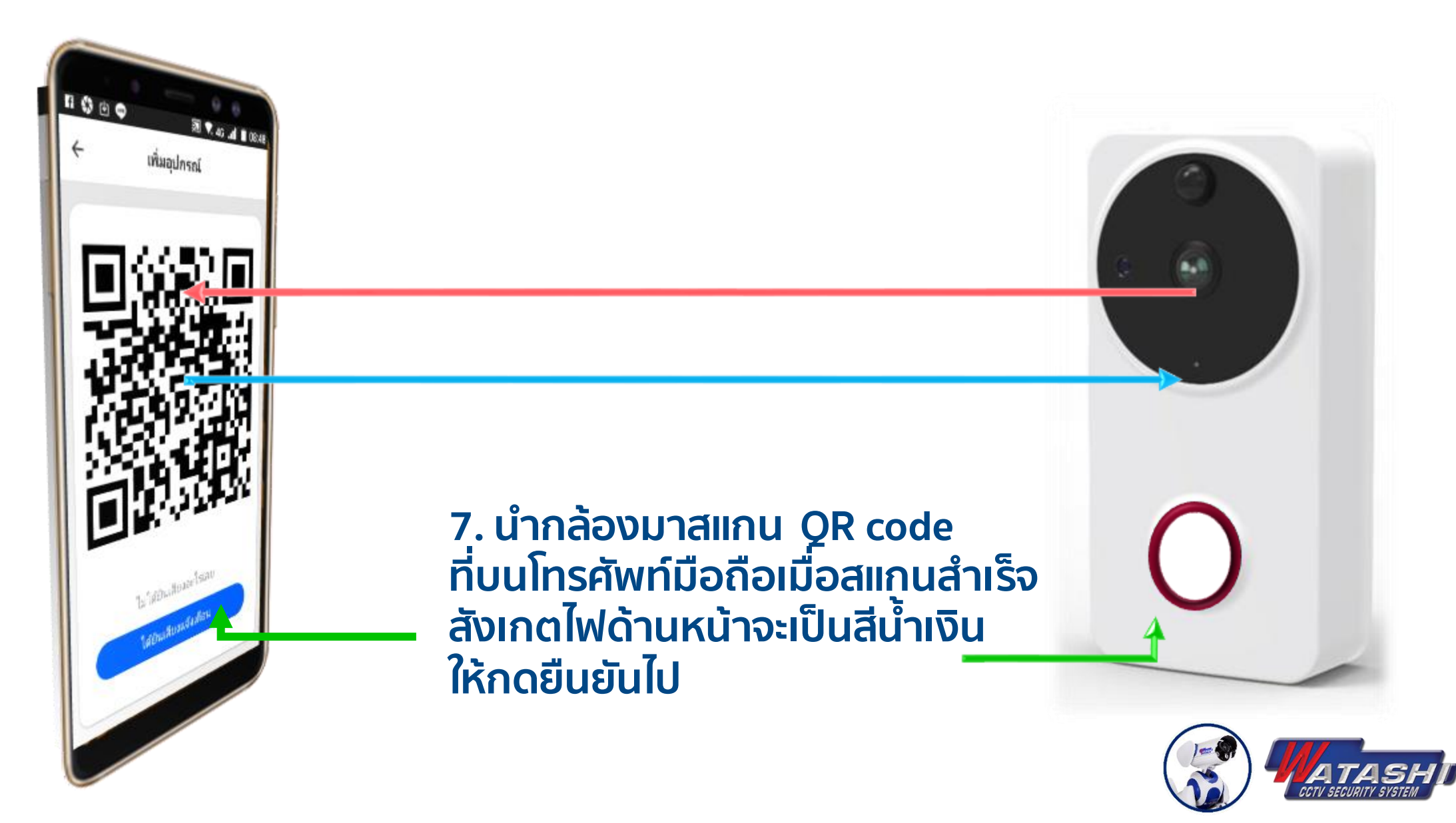

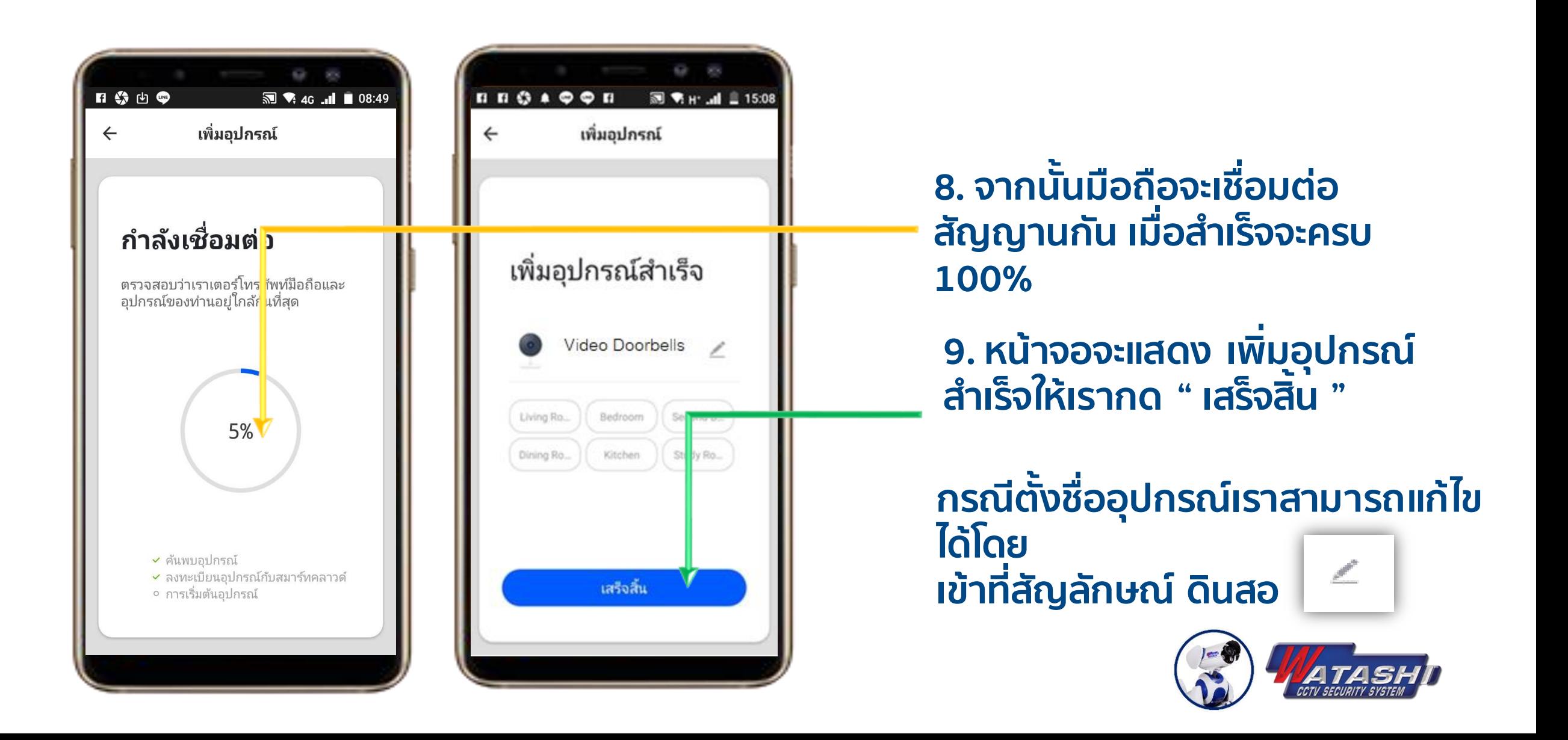

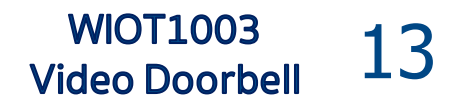

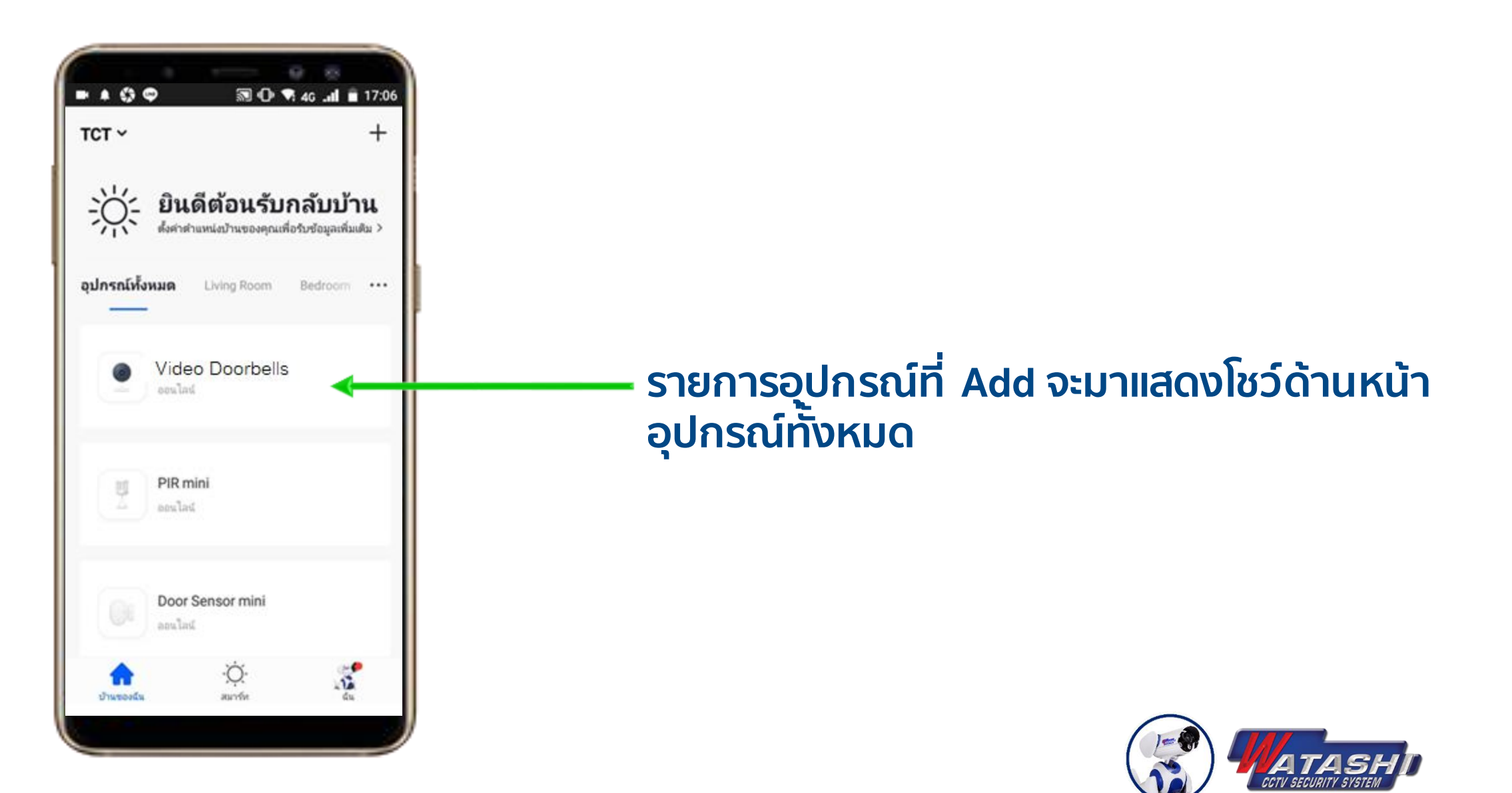

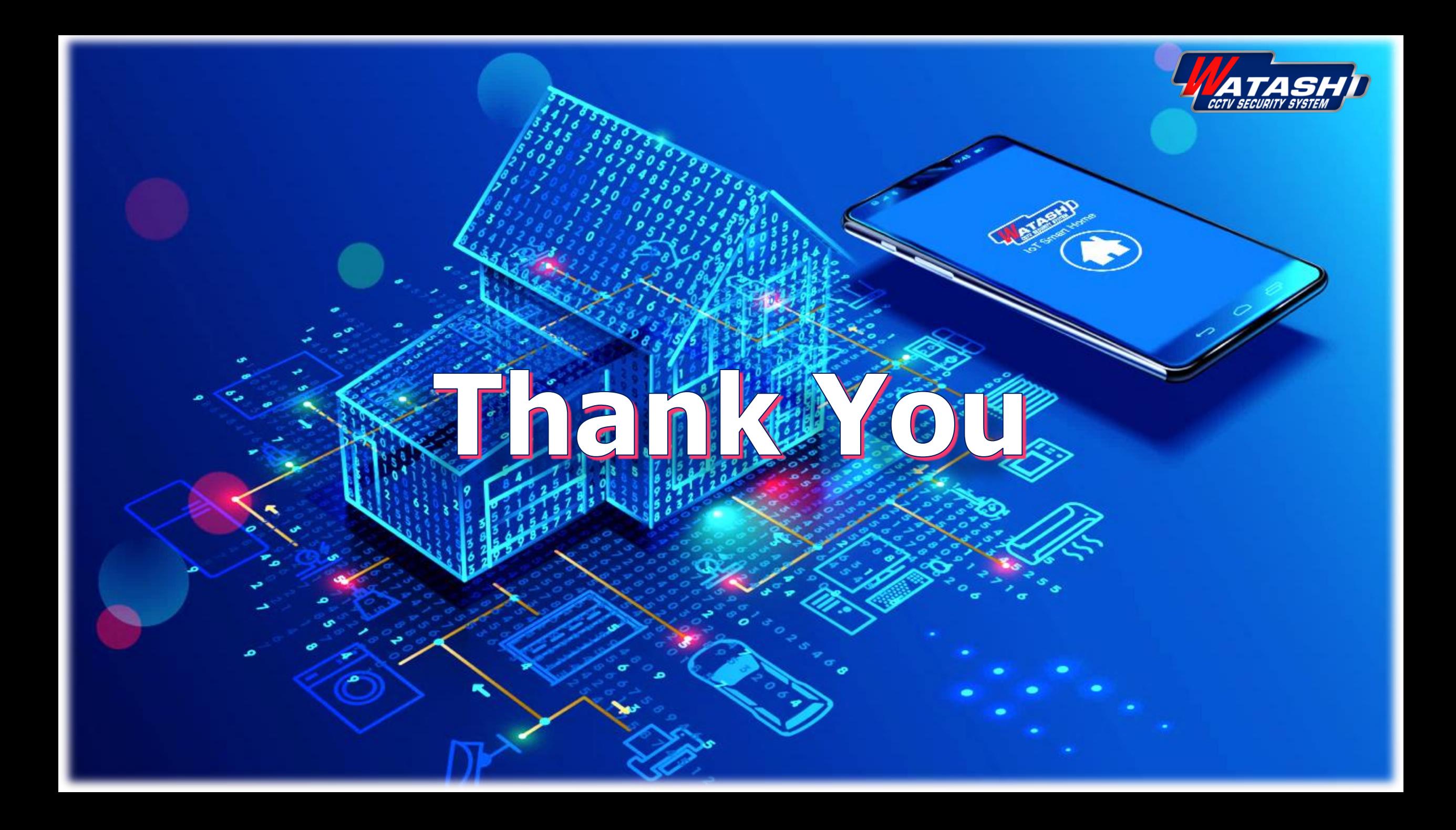